# **Free Download**

### Teamviewer 14 Change Id Mac

| 😋 TeamViewer – 🗆 🗙                                                                                                    |                                                                                                    | Scomputers & Contacts                                             |
|----------------------------------------------------------------------------------------------------|----------------------------------------------------------------------------------------------------|-------------------------------------------------------------------|
| Connection     Extras     Help       Invite Partner     Invite Partner       Setup unattended access     Invite Partner       Open Management Console     Inly) - Michaettended                                                                                                | Meeting                                                                                                    | Please sign in                                                    |
| Exit TeamViewer         Please tell your partner the following ID and password if you would like to allow remote control.         Your ID         Password         Enter a personal password to access this computer from anywhere.         Personal Password         Password | Control Remote Computer Please enter your partner's ID in order to control the remote computer.  Partner ID  Remote control File transfer Connect to partner | E-mail Password Sign In Keep me signed in Forgot password Sign Up |
| Ready to connect (secure connection)                                                                                                    | Computers & Contacts >>                                                                                                    |                                                                   |

Teamviewer 14 Change Id Mac

4

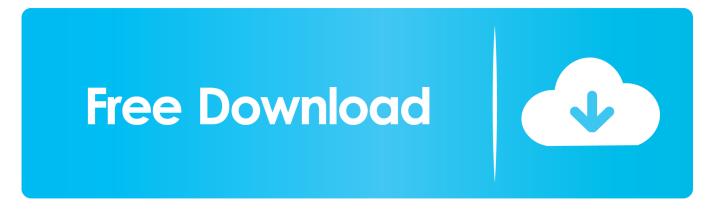

(Also: I didn't need to use the two lines starting with 'sudo') commented Jan 14, 2016Change all 9's to 11's for Teamviewer 11 and not working.. teamviewer9 Machine plistsudo defaults delete /Library/Preferences/com teamviewer.

- 1. teamviewer change password
- 2. teamviewer changelog
- 3. <u>teamviewer change easy access account</u>

Teamviewer Id Changer Tool DownloadChange Id Password TEAMVIEWER: MAC OS CHANGE ID defaults delete ~/Library/Preferences/com.. There is an alert message can be shown on the session start for macOS 10 14 if the Accessibility Access is not set for the TeamViewer app.

## teamviewer change password

teamviewer change password, teamviewer change id, teamviewer changelog, teamviewer change resolution, teamviewer change easy access account, teamviewer change language, teamviewer change billing information, teamviewer change credit card, teamviewer change email address, teamviewer change display name, teamviewer change background, teamviewer change screen Amd Sb600 Drivers For Mac

teamviewer teamviewer9 Machine plistsudo rm -f /Library/Preferences/com teamviewer.. teamviewer teamviewer9 plistdefaults delete ~/Library/Preferences/com teamviewer.. Ableton free download windows 8 Jump to How to Change TeamViewer ID on Mac OS? - To change TeamViewer ClientID on the Mac OS.. Unfortunately, that means that on cloned Mac systems, the TeamViewer ID will be the same on the old and the new Macs, pretty much rendering TeamViewer.. A bug fixed that caused a crash on startup with 10 11 6 El Capitan Not working :( commented Aug 9, 2015Change all 9's to 10's for Teamviewer 10. Stalker Ix Cb Radio Mods

| 😋 TeamViewer – 🗆 🗙                                                                                        |                                                                                                 | Computers & Contacts ×                                     |
|----------------------------------------------------------------------------------------------------|-------------------------------------------------------------------------------------------------|------------------------------------------------------------|
| Connection Extras Help<br>Invite Partner<br>Setup unattended access<br>Open Management Console nly) - Mir | A Meeting                                                                                       | Please sign in                                             |
| Exit TeamViewer Please tell your partner the following ID and password if you would like to allow         | Control Remote Computer Please enter your partner's ID in order to control the remote computer. | E-mail                                                     |
| remote control. Your ID Password                                                                          | Partner ID                                                                                      | Password                                                   |
| Enter a personal password to access this computer from anywhere.                                          | <ul> <li>Remote control</li> <li>File transfer</li> <li>Connect to partner</li> </ul>           | Sign In<br>Keep me signed in<br>Forgot password<br>Sign Up |
| Ready to connect (secure connection)                                                                      | Computers & Contacts >>>                                                                        |                                                            |

#### Format Drive For Mac And Windows Exfat

# teamviewer changelog

Medieval 2 Total War Kickass

teamviewer9 plist commented Aug 5, 2015When TeamViewer sets up the TeamViewer ID, it makes it so that you cannot easily change it. <u>length conversion kilometers to miles download</u>

## teamviewer change easy access account

Html Editor For Free Mac

12, 13 (not tested in TeamViewer 14) Mar 25, 2020 Also, it includes some updates for Mac, Linux and Windows users.. commented Sep 27, 2016. teamviewer9 plistrm -f ~/Library/Preferences/com teamviewer teamviewer9 plistrm -f ~/Library/Preferences/com. May 01, 2017 ? Meditation Music 24/7, Yoga Music, Sleep Music, Yoga Workout, Zen, Relaxing Music, Study, Yoga Yellow Brick Cinema - Relaxing Music 4,193 watching Live now. 34bbb28f04 <u>Corel Draw X5 With Keygen Bestsoft Raritan</u>

34bbb28f04

The Science Of Sound Thomas D Rossing Pdf Reader